PC con IP fija en el mismo segmento del panel y router Mascara de Subred fija Puerta de enlace predeterminada fija DNS fijo Antivirus deshabilitado Firewall deshabilitado

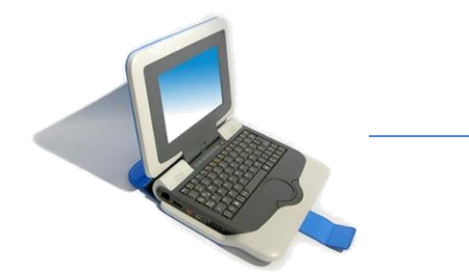

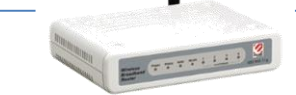

Router con asignacion de IPs por DHCP

Sin puertos blockeados Acceso a internet Y con IP del mismo segmento Que la PC y el panel

Panel Reseteado y conectado Al router con un cable ethernet normal (Punto a punto)

Nota: el panel debe de estar conectado al mismo router donde esta la PC, y en el mismo segmento de direcciones IP

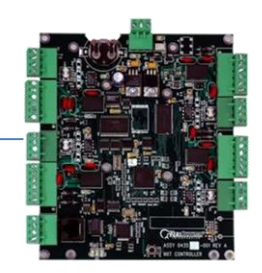